#### Voice for Blind People

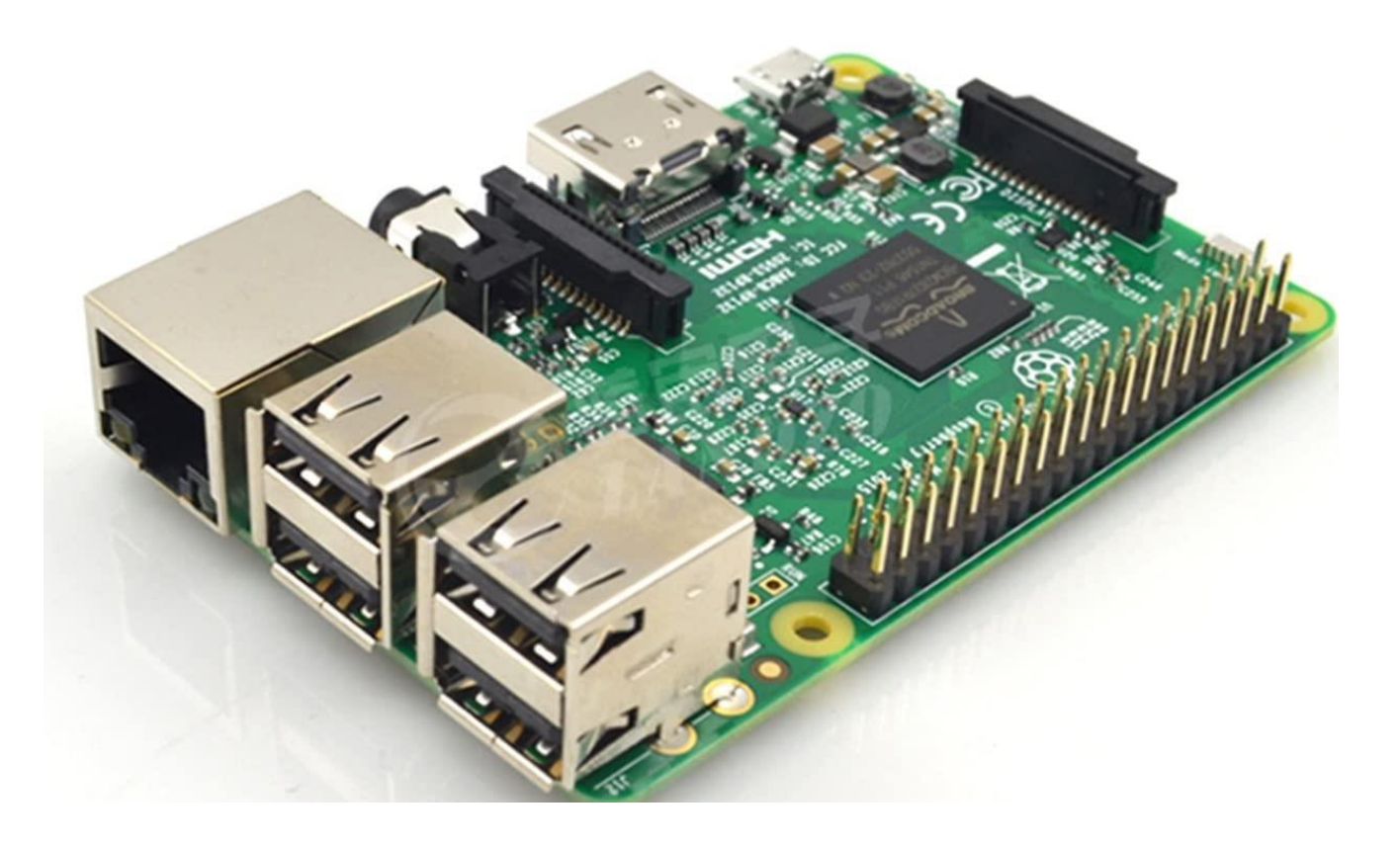

#### Presenters

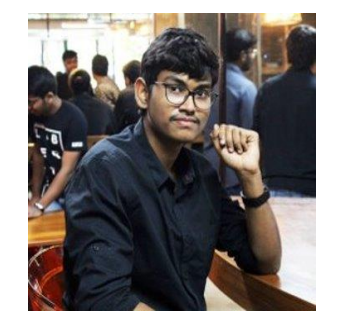

Venugopal Nagandla (01201693)

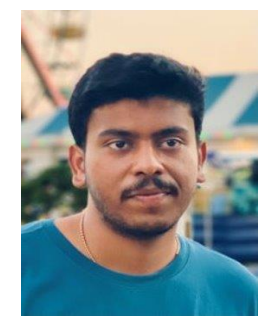

Manish Reddy (01182715)

#### AGENDA

Introduction

Technologies

Implementation

Features

Pros & Cons

Demo

#### Introduction

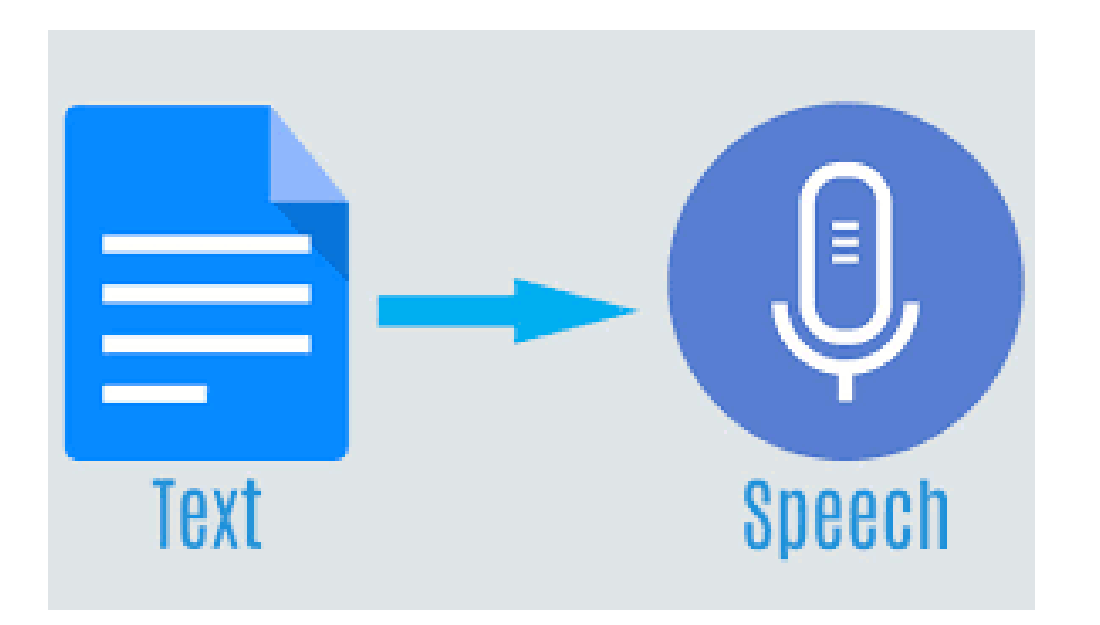

• In the real-world people with vision disabilities or partially sighted users won't have easy access to read the text content in any document. In this scenario, we have implemented this project to increase the accessibility of text in any document or image for all real type users by using the most common means of communication that is speech.

### Technologies / Languages

RASPBERRY PI IS A CHEAP COMPUTER THAT RUNS LINUX, BUT IT ALSO PROVIDES A SET OF GPIO PINS, ALLOWING TO CONTROL ELECTRONIC COMPONENTS FOR PHYSICAL COMPUTING AND BUILD HARDWARE PROJECTS EXPLORE THE INTERNET OF THINGS IT IS ALSO USED IN INDUSTRIAL APPLICATIONS.

IMAGE PROCESSING IS A METHOD TO PERFORM SOME OPERATIONS ON AN IMAGE, IN ORDER TO GET AN ENHANCED IMAGE OR TO EXTRACT SOME USEFUL INFORMATION FROM IT. IT IS A TYPE OF SIGNAL PROCESSING IN WHICH INPUT IS AN IMAGE AND OUTPUT MAY BE IMAGE OR CHARACTERISTICS/FEATURES ASSOCIATED WITH THAT IMAGE.

PYTHON IS A HIGH-LEVEL, GENERAL-PURPOSE AND A VERY POPULAR PROGRAMMING LANGUAGE IT IS BEING SOFTWARE INDUSTRY.

### Tesseract OCR

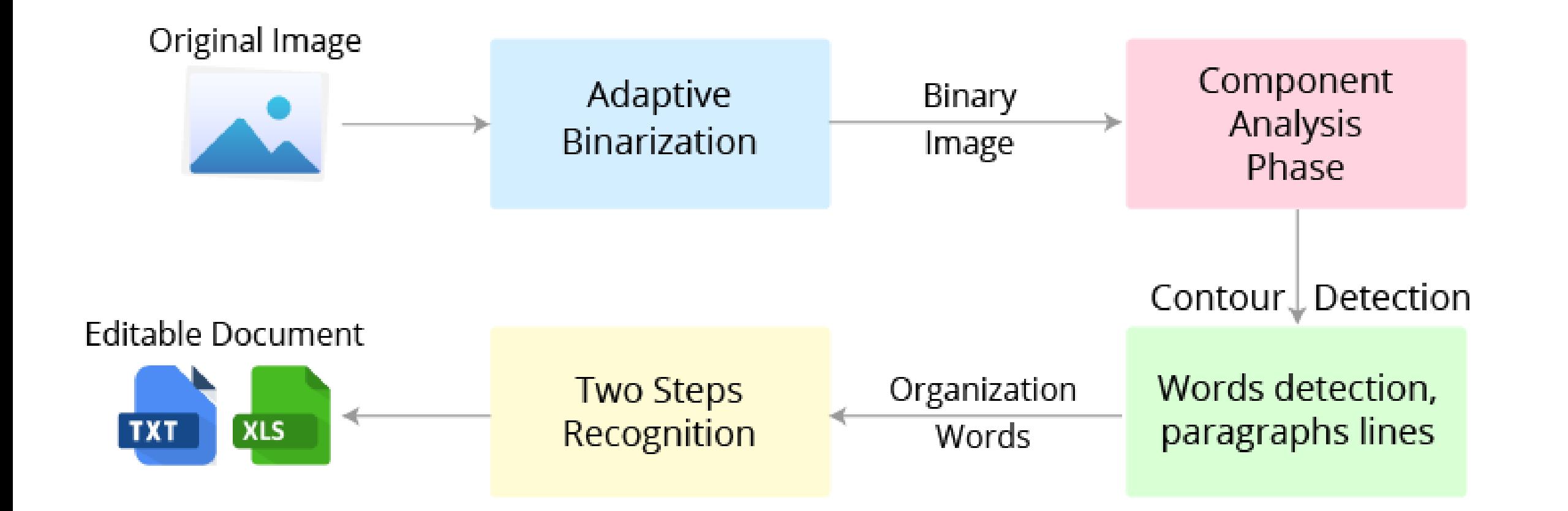

#### Implementation

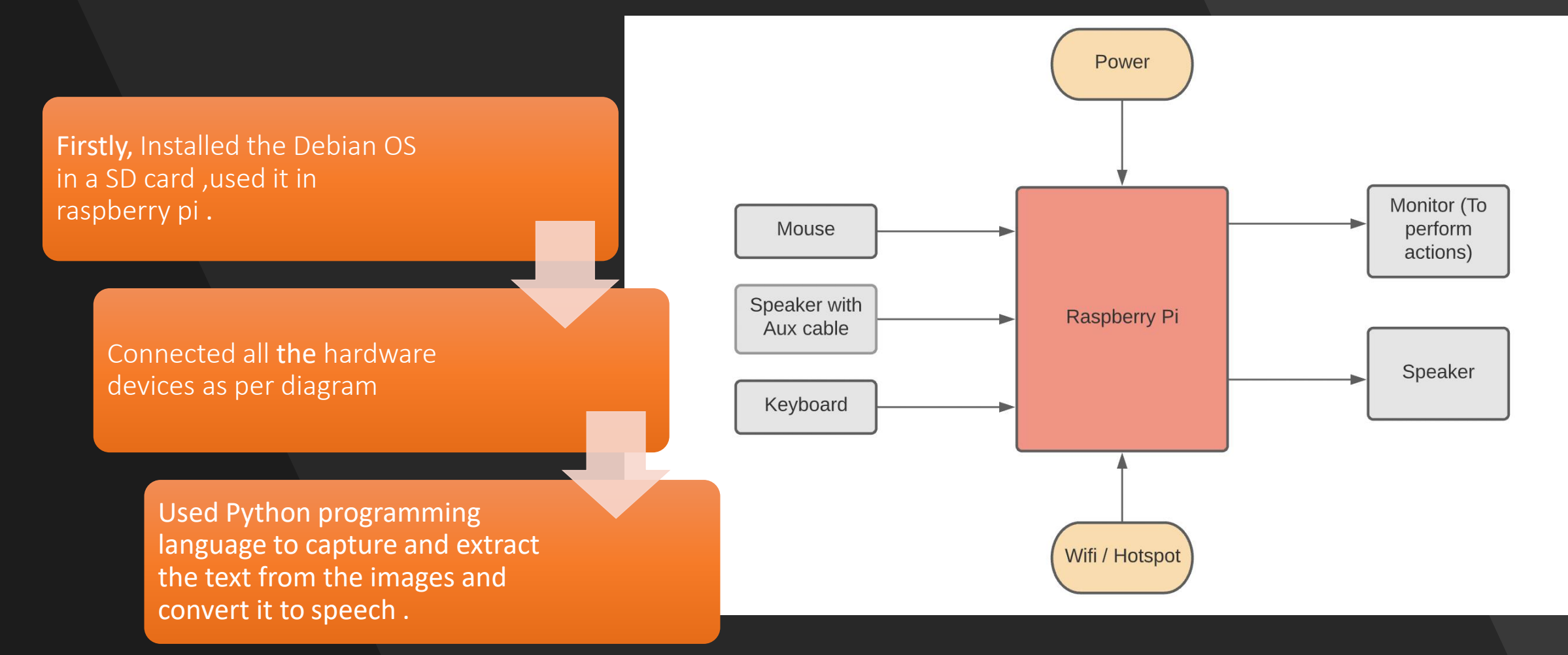

#### **Features**

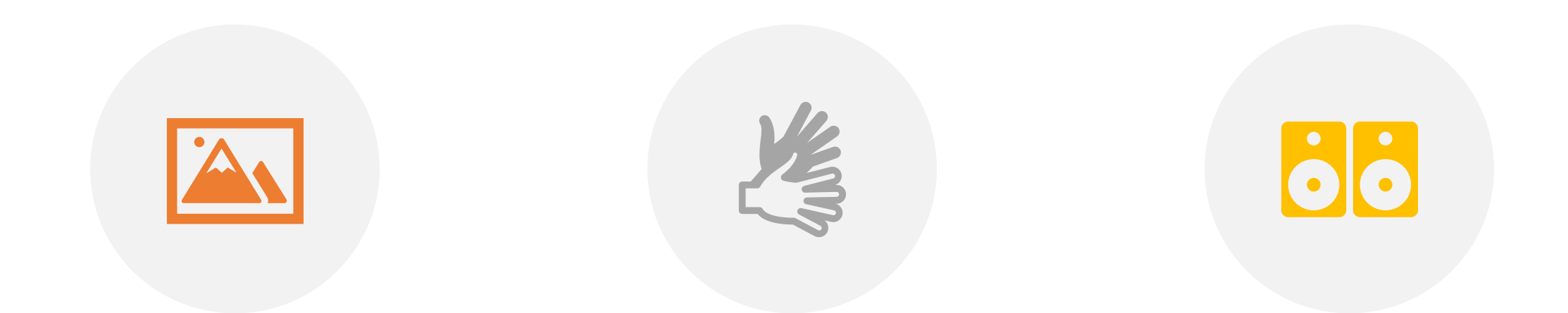

THE TEXT IN THE IMAGE SHOULD BE PLAIN AND READABLE. THE IMAGE SHOULD BE RIGHT SIDE UP, GOOD CONTRAST, IN FOCUS. GIVES A SIGN IN THE FORM OF SPEECH FOR ACCEPTING THE INPUT .

WITH THE BLUETOOTH SPEAKER A CLEAR SPEECH WILL BE GENERATED BASED ON THE TEXT EXTRACTED.

- **Pros**
- One switch to control
- No Internet connection required
- No graphical user interface to navigate
- Always ready to go
- **Cons**
- OCR can be limited due to fonts, colors, text size, etc.
- Works best for small sections of black text on white paper.

# DEMO

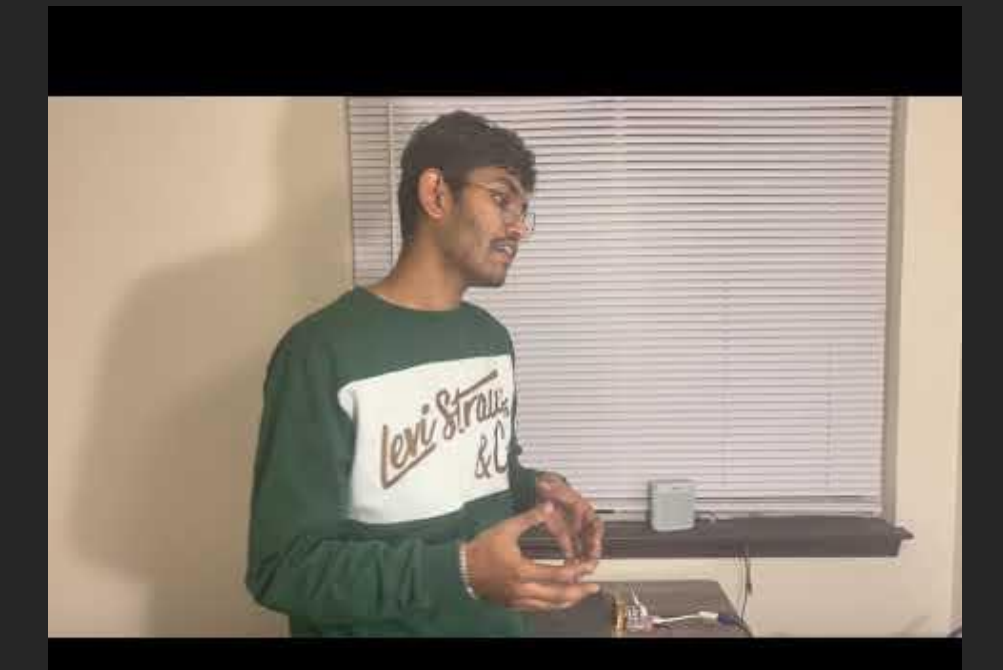

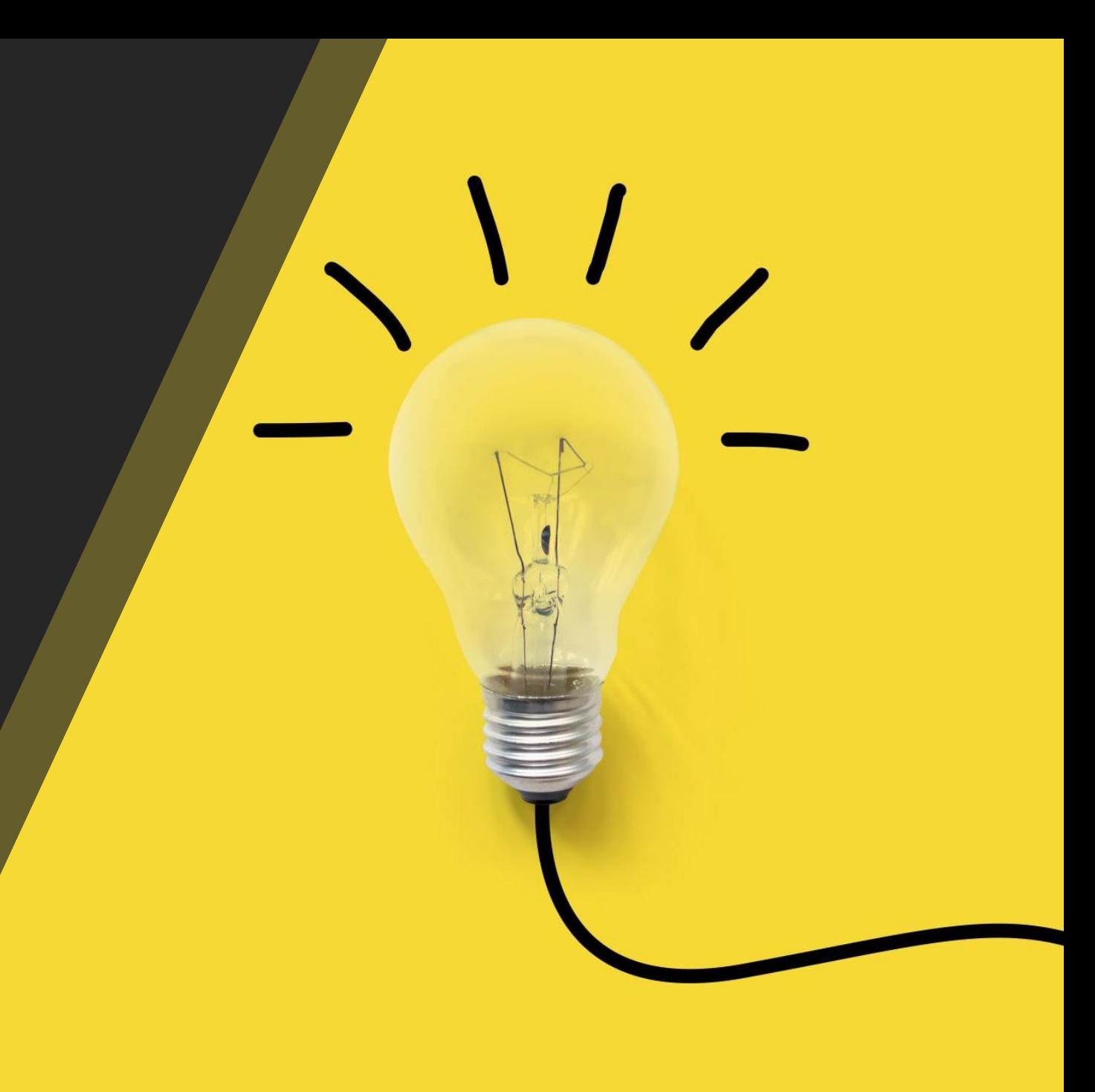

## Project Images

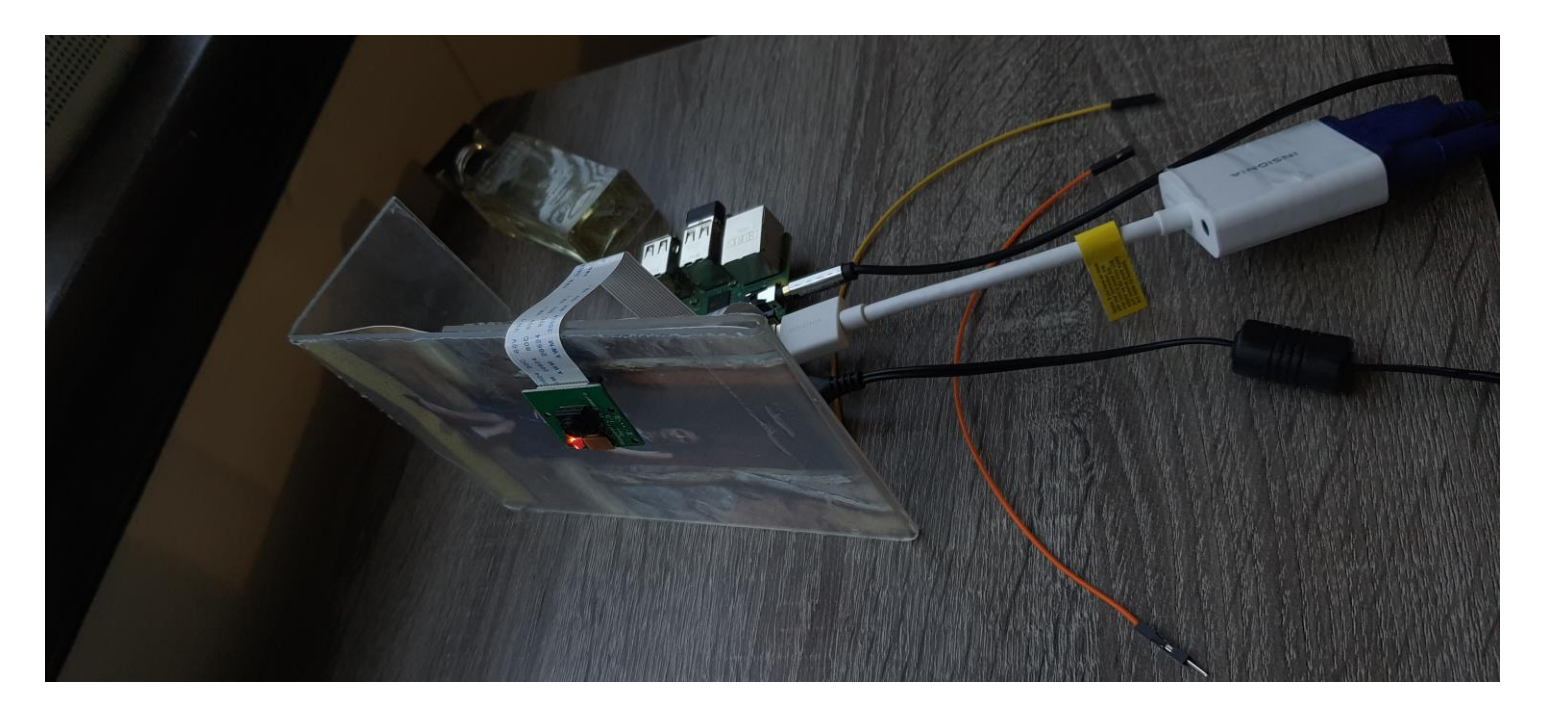

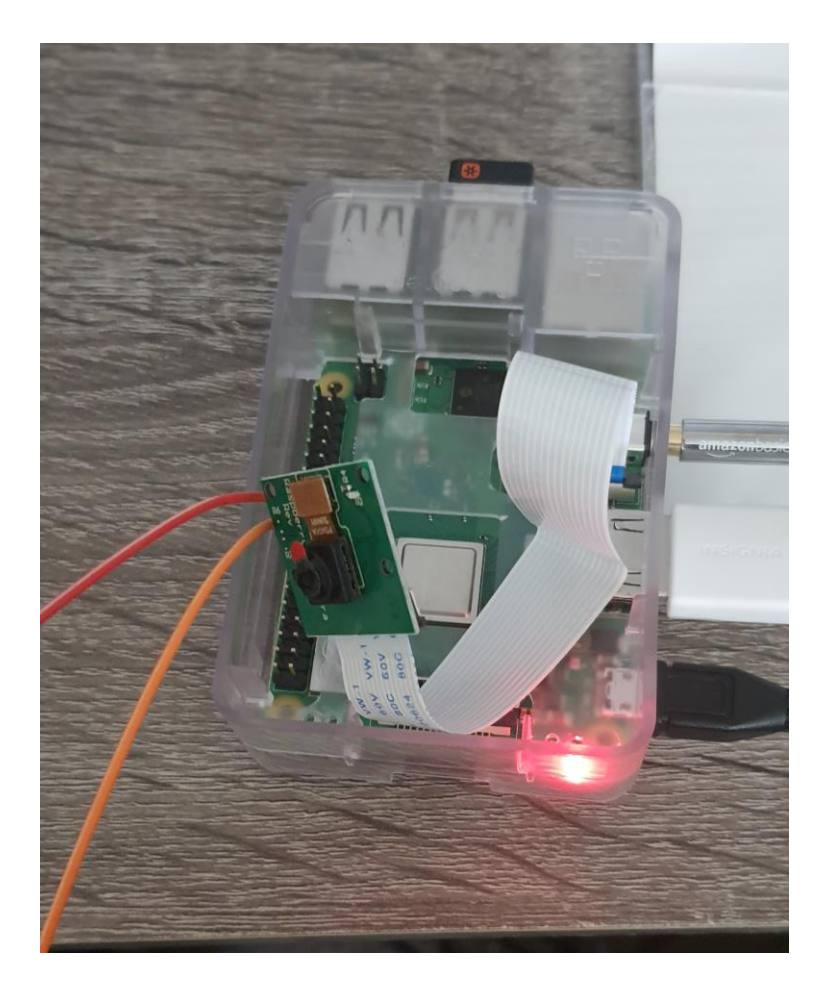

## Thank You